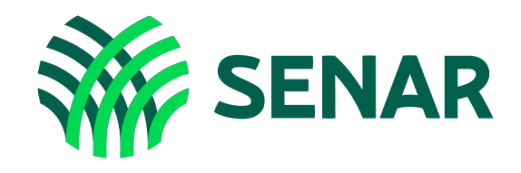

# Educação a Distância

## Mapeamento da Propriedade Rural

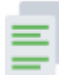

### E cONTEÚDO DO CURSO

Conheça os temas e tópicos oferecidos:

#### Módulo 1: Introdução ao Geoprocessamento

- » Aula 1: Compreendendo os conceitos básicos do mapeamento
- » Aula 2: Como inserir informações do imóvel rural no croqui?
- » Aula 3: Principais softwares utilizados para o geoprocessamento

#### Módulo 2: Aplicando o GEO

- » Aula 1: Conhecendo o imóvel rural em campo
- » Aula 2: Reconhecendo o imóvel rural no Google Earth
- » Aula 3: Desenhando o limite do imóvel
- » Aula 4: Exportando o croqui (mapa) do imóvel rural

#### Módulo 3: Aplicando o CAR no mapeamento da propriedade

- » Aula 1: Como acessar o CAR do imóvel?
- » Aula 2: Como abrir o CAR do imóvel no Google Earth?